# **LECTURE 35 MAKING SIMPLE APIS WITH FLASK**

MCS 260 Fall 2021 Emily Dumas

# **REMINDERS**

- Homework 12 due Tue Nov 16 at 10am
- Read the project 4 description
- Project 4 proposals due by Nov 17

# **FLASK**

[Flask](https://flask.palletsprojects.com/) is a Python web framework. It lets you build APIs and web sites with Python.

Competitors include:

- minimalist like Flask [Bottle](http://bottlepy.org/docs/dev/)
- [Django](https://www.djangoproject.com/) huge and full-featured

# **INSTALLING FLASK**

Using  $p$  ip to install, if the interpreter name is python3:

python3 -m pip install flask

Confirm installation by testing import in the REPL:

>>> import flask  $\gg$ 

If Flask is not installed, this will produce an error.

# **DECORATORS**

Flask uses a lot of decorators, a Python feature we haven't covered yet.

Basically, on a line immediately before a function definition, you put a command beginning with @, e.g.

@decname def  $f(x,y,z)$ :

Here, decname needs to be replaced with the name of a decorator, which is a certain kind of higher-order function. It modifies the behavior of f.

We might write a function that returns a string:

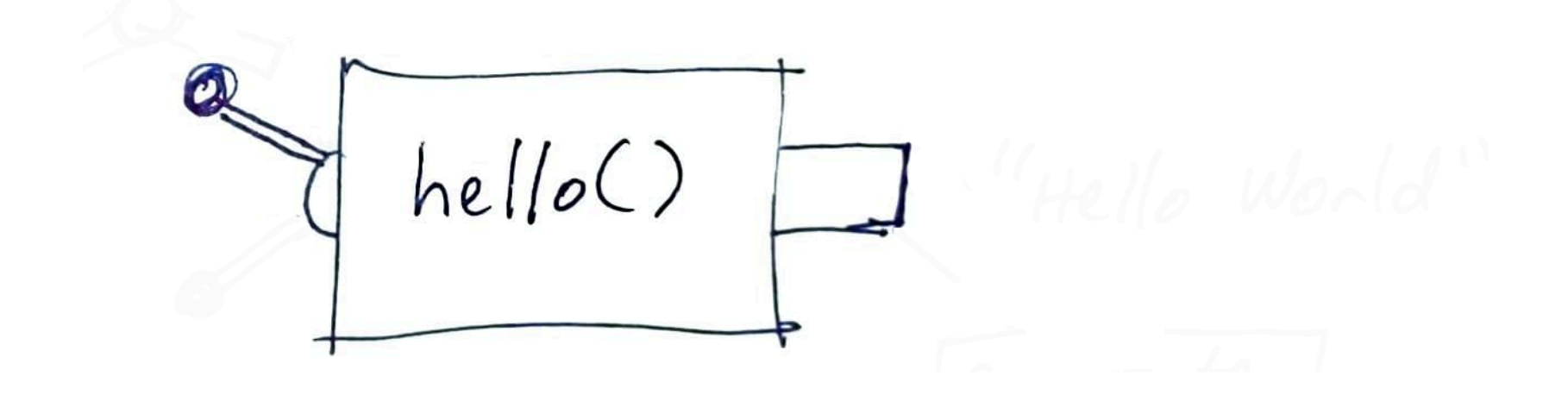

We might write a function that returns a string:

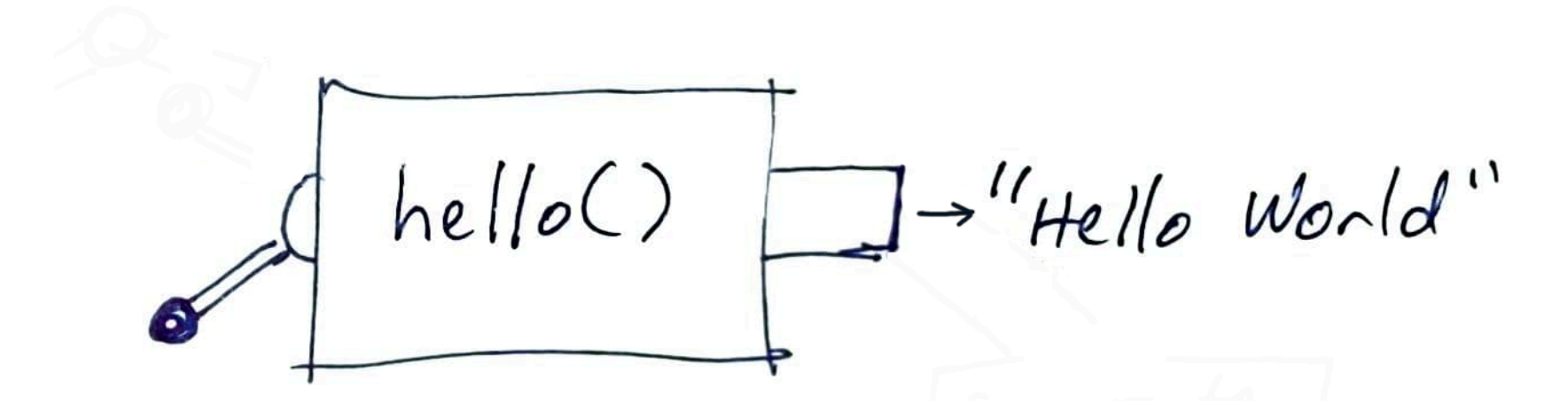

A Flask decorator lets us link it directly to a URL:

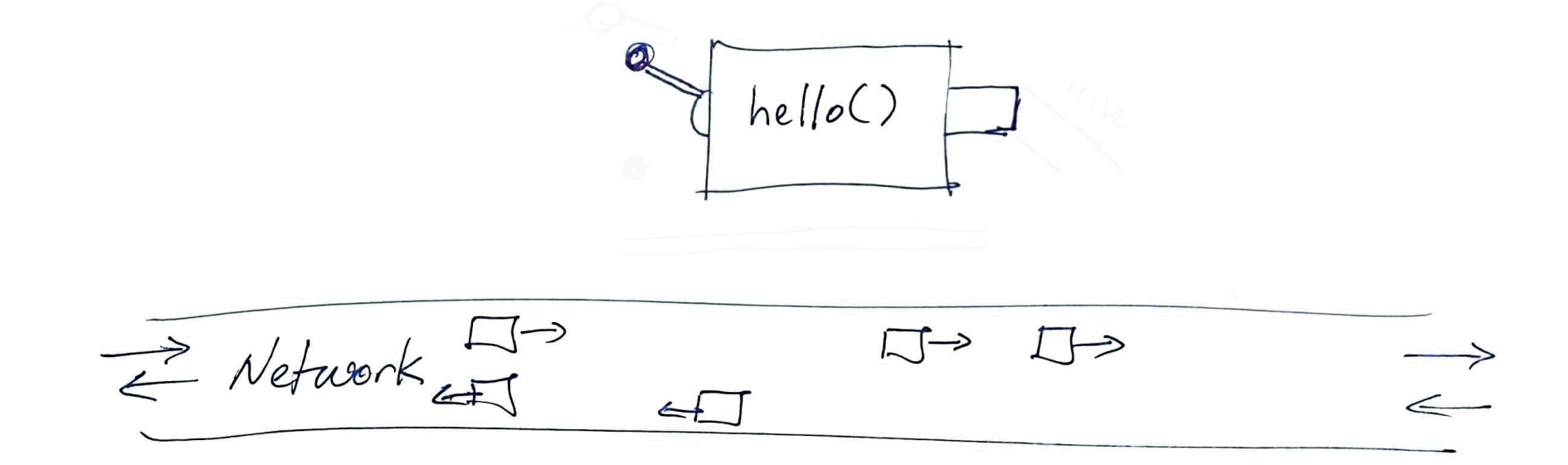

A Flask decorator lets us link it directly to a URL:

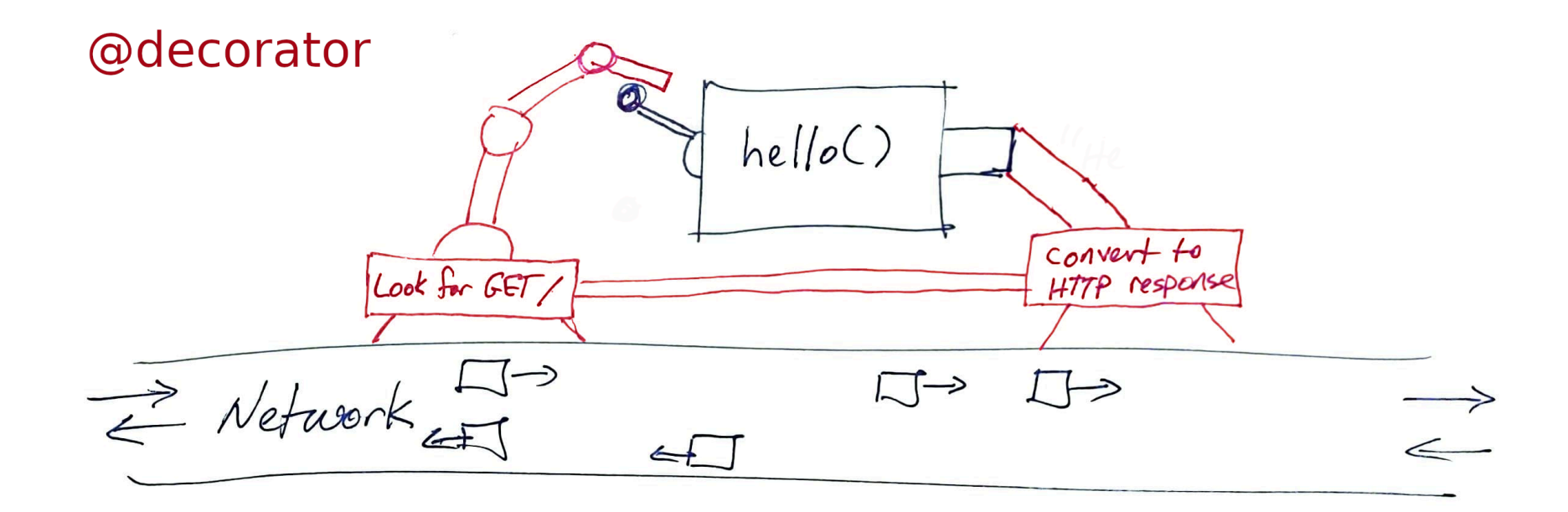

### **GOAL 1**

#### Build API so that

#### returns

/

"Hello World".

# **GOAL 2**

Build API so that

#### /element/random

returns a JSON object with info about a randomlyselected chemical element.

# **GOAL 3**

Build API that checks whether a given word is a palindrome, so

/palindrome/test?word=banana

would return False in JSON.

# **SUMMARY**

- Name localhost or IP address 127.0.0.1 is used to refer to the same host you're making a request from.
- http://domain.com:1234/rest/of/URL/ means to use port 1234 instead of the default (which is 80 for HTTP).
- If app is a flask. Flask object, the decorator @app.route("/path/part/of/URL/") makes a function into a URL handler.
- Names of functions that handle URLs are distinct from the URLs they answer to.
- flask.jsonify converts a Python value into a suitable return value from a URL handler.

### **REFERENCES**

- The Flask [tutorial](https://flask.palletsprojects.com/en/2.0.x/tutorial/) is nice but is focused on building web pages.
- This Flask API [development](https://programminghistorian.org/en/lessons/creating-apis-with-python-and-flask) tutorial by Patrick Smyth is nice.

### **REVISION HISTORY**

2021-11-11 Initial publication